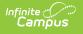

## Graduation-Only Test Record (GP) (Ohio)

Last Modified on 03/11/2024 8:44 am CDT

#### Report Logic | Report Editor | Generating the Extract | Extract Layout

#### Tool Search: OH Extracts

The Ohio Graduation-Only Test Record (GP) is reported during the G - Graduate Reporting Period for students who were not enrolled in the district during the current school year or summer school year and have been granted a diploma by the reporting district. This record is to be used to report students that fall under the 9th Grade Proficiency graduation requirement or the Ohio Graduation Test (OGT) graduation requirement.

| Index                | Search          | Help | <. | OH State Extracts | )                                |                                                                                                    |                                                                        |
|----------------------|-----------------|------|----|-------------------|----------------------------------|----------------------------------------------------------------------------------------------------|------------------------------------------------------------------------|
| ▶ User Communication |                 | ~    |    |                   |                                  | e-defined reporting formats. Choose the State<br>rwise choose one of the testing/debugging formats. |                                                                        |
| ► Asses              | sment           |      |    |                   |                                  |                                                                                                    |                                                                        |
| ► Syster             | n Administratio | n    |    |                   |                                  |                                                                                                    | Calent Calendara                                                       |
| ► FRAM               |                 |      |    | Extract Option    | 15                               |                                                                                                    | Select Calendars<br>Which calendar(s) would you like to include in the |
| ► Messe              | enger           |      |    | Extract Type      | Graduation-Only Test Record (GP) | •                                                                                                   | report?                                                                |
| ► Survey             | 'S              |      |    | Reporting         | K - October 👻                    |                                                                                                    | ● active year ◯ list by school ◯ list by year                          |
| ▼ OH Sta             | ate Reporting   |      |    | Period            |                                  |                                                                                                    | 13-14<br>13-14 Boulevard Elementary Sc                                 |
| OH                   | Extracts        |      |    | Date Range        |                                  |                                                                                                    | 13-14 Canterbury Elementary S                                          |
| Pre                  | ID Extract      |      |    |                   |                                  |                                                                                                    | 13-14 Cleveland Heights High<br>13-14 Fairfax Elementary Scho          |
| EM                   | IS Cross Enroll | ment |    | Format            | State Format (Fixed width) -     |                                                                                                    | 13-14 Gearity Professional De<br>13-14 Monticello Middle Schoo         |
| SS                   | ID Extract      |      |    | Add the a Filler  |                                  |                                                                                                    | 13-14 Noble Elementary School<br>13-14 Options Program ≡               |
| SS                   | ID Import       |      | =  | Ad Hoc Filter     | •                                |                                                                                                    | 13-14 Oxford Elementary Schoo<br>13-14 Roxboro Elementary Scho         |
| ► Data Ir            | ntegrity Tools  |      |    |                   | Generate Extract Submit to Batch |                                                                                                    | 13-14 Wiley Middle School<br>13-14 Beaumont                            |
| Account              | Cottingo        |      |    | _                 |                                  |                                                                                                    | 13-14 Before / After                                                   |

Image 1: Ohio Graduation-Only Test Record (GP) Extract Editor

# **Report Logic**

If the student has a Diploma Date within the Date Range entered on the extract editor and the OGT Only checkbox is selected on the student's Graduation tab, a record will report from the most recent enrollment in the selected calendar. Only students who have completed graduation requirements, have been granted a diploma and are no longer enrolled in the district will be included in the report.

## **Report Editor**

The following table describes the options available in the extract editor.

| Editor Field    | Description                                                                                 |
|-----------------|---------------------------------------------------------------------------------------------|
| Extract<br>Type | The type of extract being generated. In this case, select <b>Graduation Only Test</b> (GP). |

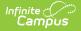

| Editor Field        | Description                                                                                                    |
|---------------------|----------------------------------------------------------------------------------------------------|
| Reporting<br>Period | Indicates when the report is being submitted. Options are:<br>• A: Assessment<br>• C: Calendar<br>• D: March<br>• G: Graduate<br>• L: Staff/Course<br>• R: Grad Requirement<br>• S: Student                                         |
| Date Range          | The dates which determine which student enrollments will appear on the report, based on the Start and End Dates of enrollments within the selected calendar(s). The first date defaults to 07/10 of the calendar start year.        |
| Format              | The format in which the report will generate. Options are <i>State Format (Fixed width), HTML, CSV</i> and <i>XML</i> . Use HTML, CSV or XML formats for data review and verification and State Format for submission to the State. |
| Ad hoc<br>Filter    | Allows a previously created Ad hoc Filter to be selected that will limit what students appear in the report. Filters are created in the <u>Filter Designer</u> .                                                                    |
| Calendar(s)         | Students enrolled in the selected calendar(s) will appear in the report.                                                                                                    |

# **Generating the Extract**

- 1. Select the Graduation-Only (GP) Extract Type.
- 2. Select the G Graduate Reporting Period.
- 3. Select the extract **Format**. For submission to the state, select the State Format (Fixed width) option. To review data prior to state submission, select any of the other available options.
- 4. Do not select an **Ad hoc Filter.** Although this field appears available, Ad hoc functionality has not been implemented for the Graduation-Only Test Record (GP).
- 5. Select which **calendar(s)** to include within the extract.
- Click Generate Extract to generate the report in the indicated format or Submit to Batch to schedule when the report will generate. If generating multiple extracts at a time (after Campus.1921), requests can only be submitted to the Batch Queue.

Users have the option of submitting a Graduation-Only Test Record report request to the batch queue by clicking **Submit to Batch** instead of Generate Extract. This process will allow larger reports to generate in the background, without disrupting the use of Campus. For more information about submitting a report to the batch queue, see the Batch Queue article.

## **Extract Layout**

| Element Name | <b>Description &amp; Format</b> | Campus Location |
|--------------|---------------------------------|-----------------|
| Filler       | 7 characters                    |                 |
| Filler       | 1 character                     |                 |

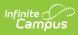

| Element Name                   | Description & Format                                                                                                    | Campus Location                                                                                                    |
|--------------------------------|----------------------------------------------------------------------------------------------------|----------------------------------------------------------------------------------------------------|
| Sort Type                      | Reports the sort type. This field will<br>always report a value of GP for the<br>Graduation-Only Test Record (GP)<br>extract.<br><i>Alphanumeric, 2 characters</i>                                                     | OH State Reporting > OH Extracts<br>> Reporting Period<br>Not Dynamically Stored                                                                                                    |
| Filler                         | i1 character                                                                                                    |                                                                                                    |
| Fiscal Year                    | The Fiscal Year is determined by<br>the end year of the reporting<br>school year (i.e., 2009 for the<br>2008-2009 school year).<br><i>CCYY, 4 characters</i>                                                           | System Administration > Calendar<br>> School Years > End Year<br>Not Dynamically Stored                                                                                                    |
| Reporting Period               | The reporting period in which data<br>is being reported from.<br><i>Alphanumeric, 1 character</i>                                                                                                    | OH State Reporting > OH Extracts<br>> Reporting Period<br>Not Dynamically Stored                                                                                                    |
| IRN of Building<br>Giving Test | The building's state assigned six-<br>digit information retrieval number<br>(IRN).<br>If the Building IRN Override is null,<br>this field will report the State<br>School Number.<br><i>Alphanumeric, 6 characters</i> | Student Information > General ><br>Enrollments > State Reporting<br>Fields > Building IRN Override OR<br>System Administration ><br>Resources > School > School<br>Detail > State School Number<br>Enrollment.buildingIRNOverride;<br>EnrollmentOH.smtIRNOverride |
| EMIS Student ID<br>Number      | The locally determined EMIS<br>student ID.<br><i>Alphanumeric, 9 characters</i>                                                                                                    | Census > People > Demographics<br>> Student Number<br>Person.studentNumber                                                                                                    |
| Student Name                   | The student's name.<br><i>Alphanumeric, 42 characters</i>                                                                                                    | Census > People > Demographics<br>> First Name and Last Name<br>Identity.lastName; Identity.first<br>Name                                                                                                    |
| Gender                         | The student's gender.<br><i>M or F, 1 character</i>                                                                                                    | Census > People > Demographics<br>> Gender<br>Identity.gender                                                                                                    |

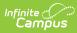

| Element Name              | <b>Description &amp; Format</b>                                                                                                    | Campus Location                                                                                                    |
|---------------------------|----------------------------------------------------------------------------------------------------|----------------------------------------------------------------------------------------------------|
| Race/Ethnic Group         | The student's race ethnicity.<br><i>Alphanumeric, 1 character</i>                                                                                                    | Census > People > Demographics<br>> Race/Ethnicity<br>Identity.raceEthnicity                                                                                                    |
| Courses<br>Completed Date | The month and year in which the student completed course requirements.                                                                                                    | Student Information > General ><br>Graduation > Courses Completed<br>Date<br>Graduation.coursesCompletedDate                                                                                                    |
| Courses<br>Completed IRN  | Identifies the building in which<br>course requirements were<br>completed.<br>This field will report the Building<br>IRN Override. If null, the State<br>School Number will report.<br><i>Alphanumeric, 6 characters</i>                                                                                                    | Student Information > General ><br>Enrollments > State Reporting<br>Fields > Building IRN Override OR<br>System Administration ><br>Resources > School > State School<br>Number<br>Enrollment.buildingIRNoverride;<br>EnrollmentOH.smtIRNOverride                                                                                                    |
| Reading Test<br>Score     | Reports the student's highest<br>reading test score.<br>If the student's most recent IEP has<br>Reading selected in the exemption<br>criteria, reports as <b>3</b> .<br>If the student has a Result that is<br>marked as a Passing Score on the<br>assessment with the highest Scale<br>Score, a State Code of GX, GT, or<br>GP and a Subject of R, reports as <b>5</b> .<br>If the student has OGT Graduation<br>Alternative selected on their<br>enrollment, reports as <b>6</b> .<br><i>Alphanumeric, 1 character</i> | Student Information > Special Ed<br>> Documents > IEP > Statewide<br>and Districtwide Testing > The<br>child is excused; Assessments ><br>Test Setup > State Code, Subject,<br>Result Statuses > Passing Score;<br>Student Information > General ><br>Assessment > Result; Student<br>Information > General ><br>Enrollments > State Reporting<br>Fields > OGT Graduation<br>Alternative<br>Calculated, not dynamically stored |

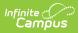

| Element Name              | <b>Description &amp; Format</b>                                                                                                    | Campus Location                                                                                                    |
|---------------------------|----------------------------------------------------------------------------------------------------|----------------------------------------------------------------------------------------------------|
| Writing Test Score        | Reports the student's highest<br>writing test score.<br>If the student's most recent IEP has<br>Writing selected in the exemption<br>criteria, reports as <b>3</b> .<br>If the student has a Result that is<br>marked as a Passing Score on the<br>assessment with the highest Scale<br>Score, a State Code of GX, GT, or<br>GP and a Subject of W, reports as<br><b>5</b> .<br>If the student has OGT Graduation<br>Alternative selected on their<br>enrollment, reports as <b>6</b> .<br><i>Alphanumeric, 1 character</i>  | Student Information > Special Ed<br>> Documents > IEP > Statewide<br>and Districtwide Testing > The<br>child is excused; Assessments ><br>Test Setup > State Code, Subject,<br>Result Statuses > Passing Score;<br>Student Information > General ><br>Assessment > Result; Student<br>Information > General ><br>Enrollments > State Reporting<br>Fields > OGT Graduation<br>Alternative<br>Calculated, not dynamically stored |
| Mathematics Test<br>Score | Reports the student's highest<br>mathematics test score.<br>If the student's most recent IEP has<br>Math selected in the exemption<br>criteria, reports as <b>3</b> .<br>If the student has a Result that is<br>marked as a Passing Score on the<br>assessment with the highest Scale<br>Score, a State Code of GX, GT, or<br>GP and a Subject of M, reports as<br><b>5</b> .<br>If the student has OGT Graduation<br>Alternative selected on their<br>enrollment, reports as <b>6</b> .<br><i>Alphanumeric, 1 character</i> | Student Information > Special Ed<br>> Documents > IEP > Statewide<br>and Districtwide Testing > The<br>child is excused; Assessments ><br>Test Setup > State Code, Subject,<br>Result Statuses > Passing Score;<br>Student Information > General ><br>Assessment > Result; Student<br>Information > General ><br>Enrollments > State Reporting<br>Fields > OGT Graduation<br>Alternative<br>Calculated, not dynamically stored |

| Element Name                                 | <b>Description &amp; Format</b>                                                                                                    | Campus Location                                                                                                    |
|----------------------------------------------|----------------------------------------------------------------------------------------------------|----------------------------------------------------------------------------------------------------|
| Social Studies/<br>Citizenship Test<br>Score | Reports the student's highest<br>citizenship/social studies score.<br>If the student's most recent IEP has<br>Social Studies selected in the<br>exemption criteria, reports as <b>3</b> .<br>If the student has a Result that is<br>marked as a Passing Score on the<br>assessment with the highest Scale<br>Score, a State Code of GX, GT, or<br>GP and a Subject of C, reports as <b>5</b> .<br>If the student has OGT Graduation<br>Alternative selected on their<br>enrollment, reports as <b>6</b> .<br><i>Alphanumeric, 1 character</i> | Student Information > Special Ed<br>> Documents > IEP > Statewide<br>and Districtwide Testing > The<br>child is excused; Assessments ><br>Test Setup > State Code, Subject,<br>Result Statuses > Passing Score;<br>Student Information > General ><br>Assessment > Result; Student<br>Information > General ><br>Enrollments > State Reporting<br>Fields > OGT Graduation<br>Alternative<br>Calculated, not dynamically stored |
| Science Test Score                           | Reports the student's highest<br>science score.<br>If the student's most recent IEP has<br>Science selected in the exemption<br>criteria, reports as <b>3</b> .<br>If the student has a Result that is<br>marked as a Passing Score on the<br>assessment with the highest Scale<br>Score, a State Code of GX, GT, or<br>GP and a Subject of S, reports as <b>5</b> .<br>If the student has OGT Graduation<br>Alternative selected on their<br>enrollment, reports as <b>6</b> .<br><i>Alphanumeric, 1 character</i>                           | Student Information > Special Ed<br>> Documents > IEP > Statewide<br>and Districtwide Testing > The<br>child is excused; Assessments ><br>Test Setup > State Code, Subject,<br>Result Statuses > Passing Score;<br>Student Information > General ><br>Assessment > Result; Student<br>Information > General ><br>Enrollments > State Reporting<br>Fields > OGT Graduation<br>Alternative<br>Calculated, not dynamically stored |
| Diploma Date                                 | The date the student received his/her diploma. <i>CCYYMMDD, 8 characters</i>                                                                                                    | Student Information > General ><br>Graduation > Diploma Date<br>Graduation.diplomaDate                                                                                                    |
| Reading Scaled<br>Score                      | The reading scale score achieved<br>by the student.<br>Reports the Scale Score from<br>the test with the highest Scale<br>Score that has a State Code of GP,<br>GT, or GX and a Subject of R. If null,<br>reports as 000.<br><i>Alphanumeric, 3 characters</i>                                                                                                    | Student Information > General ><br>Assessment > Test Score Detail ><br>Scale Score, Result<br>AND Assessment > Test Setup ><br>Tests > Test Detail > Test Type<br>and Subject<br>TestScore.date; test.Type;<br>TestScore.scaleScore                                                                                                    |

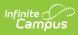

| Element Name                                  | <b>Description &amp; Format</b>                                                                                                    | Campus Location                                                                                                    |
|-----------------------------------------------|----------------------------------------------------------------------------------------------------|----------------------------------------------------------------------------------------------------|
| Writing Scaled<br>Score                       | The writing scale score achieved by<br>the student.<br>Reports the Scale Score from<br>the test with the highest Scale<br>Score that has a State Code of GP,<br>GT, or GX and a Subject of W. If<br>null, reports as 000.<br><i>Alphanumeric, 3 characters</i>                    | Student Information > General ><br>Assessment > Test Score Detail ><br>Scale Score, Result<br>AND Assessment > Test Setup ><br>Tests > Test Detail > Test Type<br>and Subject<br>TestScore.date; test.Type;<br>TestScore.scaleScore |
| Mathematics<br>Scaled Score                   | The mathematics scale score<br>achieved by the student.<br>Reports the Scale Score from<br>the test with the highest Scale<br>Score that has a State Code of GP,<br>GT, or GX and a Subject of M. If<br>null, reports as 000.<br><i>Alphanumeric, 3 characters</i>                | Student Information > General ><br>Assessment > Test Score Detail ><br>Scale Score, Result<br>AND Assessment > Test Setup ><br>Tests > Test Detail > Test Type<br>and Subject<br>TestScore.date; test.Type;<br>TestScore.scaleScore |
| Social<br>Studies/Citizenship<br>Scaled Score | The social studies/citizenship scale<br>score achieved by the student.<br>Reports the Scale Score from<br>the test with the highest Scale<br>Score that has a State Code of GP,<br>GT, or GX and a Subject of C. If null,<br>reports as 000.<br><i>Alphanumeric, 3 characters</i> | Student Information > General ><br>Assessment > Test Score Detail ><br>Scale Score, Result<br>AND Assessment > Test Setup ><br>Tests > Test Detail > Test Type<br>and Subject<br>TestScore.date; test.Type;<br>TestScore.scaleScore |
| Science Scaled<br>Score                       | The science scale score achieved<br>by the student.<br>Reports the Scale Score from<br>the test with the highest Scale<br>Score that has a State Code of GP,<br>GT, or GX and a Subject of S. If null,<br>reports as 000.<br><i>Alphanumeric, 3 characters</i>                    | Student Information > General ><br>Assessment > Test Score Detail ><br>Scale Score, Result<br>AND Assessment > Test Setup ><br>Tests > Test Detail > Test Type<br>and Subject<br>TestScore.date; test.Type;<br>TestScore.scaleScore |

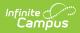

| Element Name     | <b>Description &amp; Format</b>                                                        | Campus Location                                                                                                    |
|------------------|----------------------------------------------------------------------------------------|----------------------------------------------------------------------------------------------------|
| State Student ID | The students state assigned unique<br>identifier.<br><i>Alphanumeric, 9 characters</i> | Student Information > General ><br>Enrollment > End Date AND<br>Census > People > Demographics<br>> Person Identifiers > State ID<br>Enrollment.endDate;<br>Person.stateID |
| Filler           | 176 characters                                                                         |                                                                                                    |